# **ssCANopen User's Manual**

Created by the CANopen Experts! Version 2.0 – January 1, 2017 © Copyright 2017 - Simma Software, Inc.

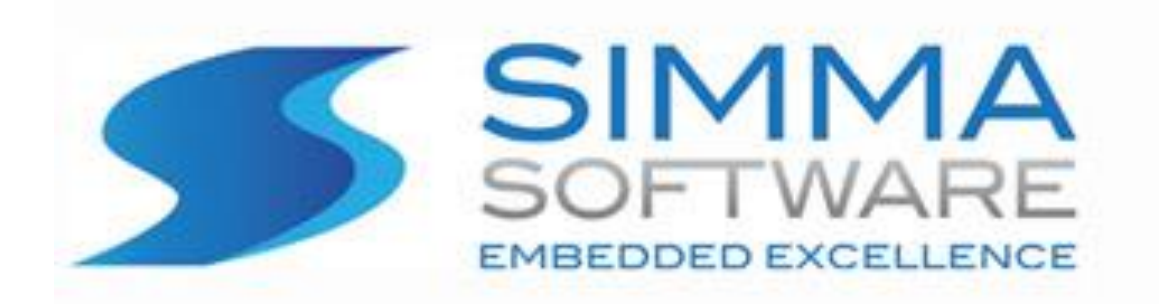

### ssCANopen Protocol Stack License

READ THE TERMS AND CONDITIONS OF THIS LICENSE AGREEMENT CAREFULLY BEFORE OPENING THE PACKAGE CONTAINING THE PROGRAM DISTRIBUTION MEDIA (DISKETTES, CD, ELECTRONIC MAIL), THE COMPUTER SOFTWARE THEREIN, AND THE ACCOMPANYING USER DOCUMENTATION. THIS SOURCE CODE IS COPYRIGHTED AND LICENSED (NOT SOLD). BY OPENING THE PACKAGE CONTAINING THE SOURCE CODE, YOU ARE ACCEPTING AND AGREEING TO THE TERMS OF THIS LICENSE AGREEMENT. IF YOU ARE NOT WILLING TO BE BOUND BY THE TERMS OF THIS LICENSE AGREEMENT, YOU SHOULD PROMPTLY RETURN THE PACKAGE IN UNOPENED FORM, AND YOU WILL RECEIVE A REFUND OF YOUR MONEY. THIS LICENSE AGREEMENT REPRESENTS THE ENTIRE AGREEMENT CONCERNING THE CANOPEN PROTOCOL STACK BETWEEN YOU AND SIMMA SOFTWARE, INC. (REFERRED TO AS "LICENSOR"), AND IT SUPERSEDES ANY PRIOR PROPOSAL, REPRESENTATION, OR UNDERSTANDING BETWEEN THE PARTIES.

1. Corporate License Grant. Simma Software hereby grants to the purchaser (herein referred to as the "Client"), a royalty free, nonexclusive license to use the CANopen protocol stack source code (collectively referred to as the "Software") as part of Client's product. Except as provided above, Client agrees to not assign, sublicense, transfer, pledge, lease, rent, or share the Software Code under this License Agreement.

2. Simma Software's Rights. Client acknowledges and agrees that the Software and the documentation are proprietary products of Simma Software and are protected under U.S. copyright law. Client further acknowledges and agrees that all right, title, and interest in and to the Software, including associated intellectual property rights, are and shall remain with Simma Software. This License Agreement does not convey to Client an interest in or to the Software, but only a limited right of use revocable in accordance with the terms of this License Agreement.

3. License Fees. The Client in consideration of the licenses granted under this License Agreement will pay a one-time license fee.

4. Term. This License Agreement shall continue until terminated by either party. Client may terminate this License Agreement at any time. Simma Software may terminate this License Agreement only in the event of a material breach by Client of any term hereof, provided that such shall take effect 60 days after receipt of a written notice from Simma Software of such termination and further provided that such written notice allows 60 days for Client to cure such breach and thereby avoid termination. Upon termination of this License Agreement, all rights granted to Client will terminate and revert to Simma Software. Promptly upon termination of this Agreement for any reason or upon discontinuance or abandonment of Client's possession or use of the Software, Client must return or destroy, as requested by Simma Software, all copies of the Software in Client's possession, and all other materials pertaining to the Software (including all copies thereof). Client agrees to certify compliance with such restriction upon Simma Software's request.

5. Limited Warranty. Simma Software warrants, for Client's benefit alone, for a period of one year (called the "Warranty Period") from the date of delivery of the software, that during this period the Software shall operate substantially in accordance with the functionality described in the User's Manual. If during the Warranty Period, a defect in the Software appears, Simma Software will make all reasonable efforts to cure the defect, at no cost to the Client. Client agrees that the foregoing constitutes Client's sole and exclusive remedy for breach by Simma Software of any warranties made under this Agreement. Simma Software is not responsible for obsolescence of the Software that may result from changes in Client's requirements. The foregoing warranty shall apply only to the most current version of the Software issued from time to time by Simma Software. Simma Software assumes no responsibility for the use of superseded, outdated, or uncorrected versions of the licensed software. EXCEPT FOR THE WARRANTIES SET FORTH ABOVE, THE SOFTWARE, AND THE SOFTWARE CONTAINED THEREIN, ARE LICENSED "AS IS," AND SIMMA SOFTWARE DISCLAIMS ANY AND ALL OTHER WARRANTIES, WHETHER EXPRESS OR IMPLIED, INCLUDING, WITHOUT LIMITATION, ANY IMPLIED WARRANTIES OF MERCHANTABILITY OR FITNESS FOR A PARTICULAR PURPOSE.

6. Limitation of Liability. Simma Software's cumulative liability to Client or any other party for any loss or damages resulting from any claims, demands, or actions arising out of or relating to this License Agreement shall not exceed the license fee paid to Simma Software for the use of the Software. In no event shall Simma Software be liable for any indirect, incidental, consequential, special, or exemplary damages or lost profits, even if Simma Software has been advised of the possibility of such damages. SOME STATES DO NOT ALLOW THE LIMITATION OR EXCLUSION OF LIABILITY FOR INCIDENTAL OR CONSEQUENTIAL DAMAGES, SO THE ABOVE LIMITATION OR EXCLUSION MAY NOT APPLY TO CLIENT.

7. Governing Law. This License Agreement shall be construed and governed in accordance with the laws of the State of Indiana.

8. Severability. Should any court of competent jurisdiction declare any term of this License Agreement void or unenforceable, such declaration shall have no effect on the remaining terms hereof.

9. No Waiver. The failure of either party to enforce any rights granted hereunder or to take action against the other party in the event of any breach hereunder shall not be deemed a waiver by that party as to subsequent enforcement of rights or subsequent actions in the event of future breaches.

# **TABLE OF CONTENTS**

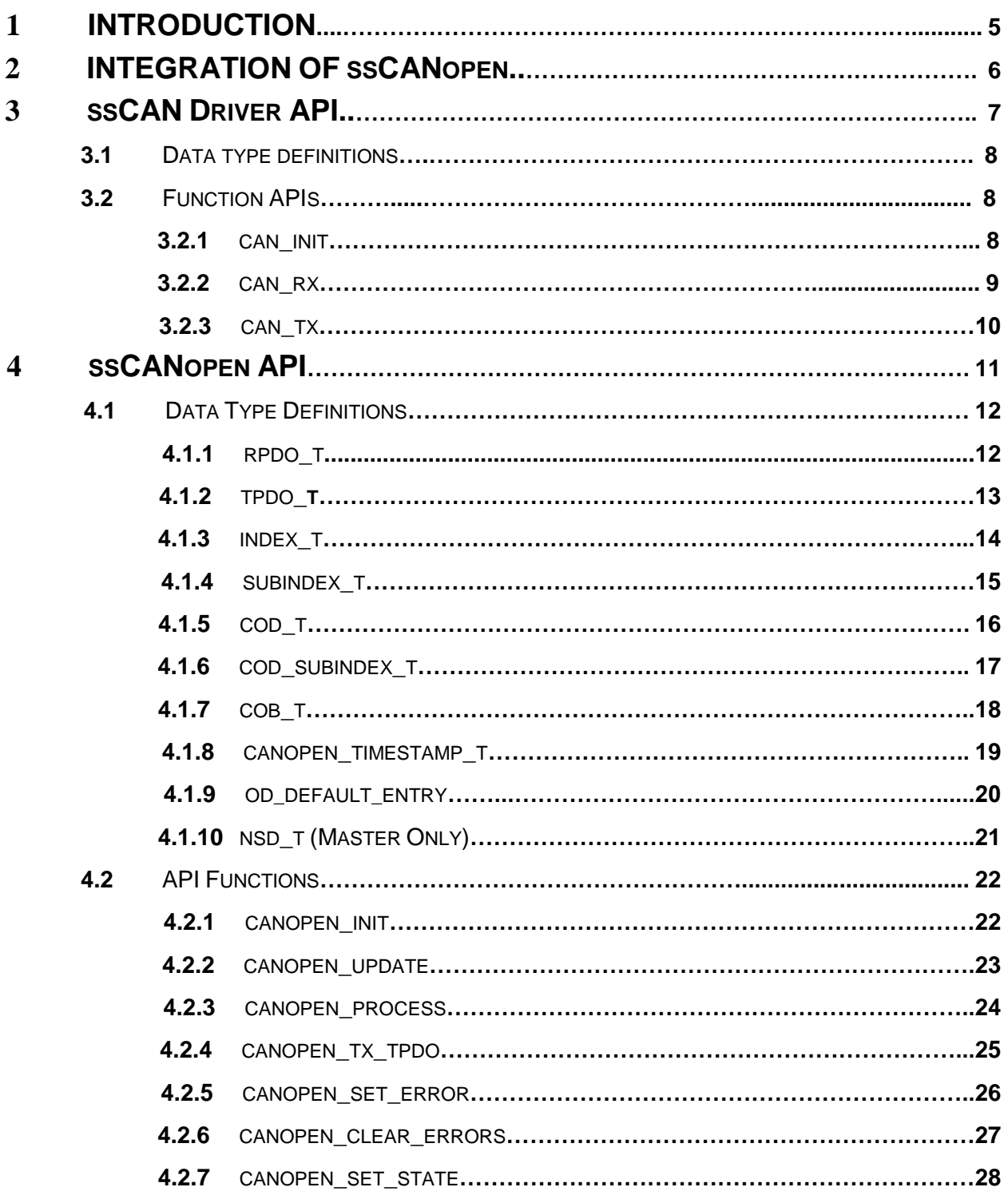

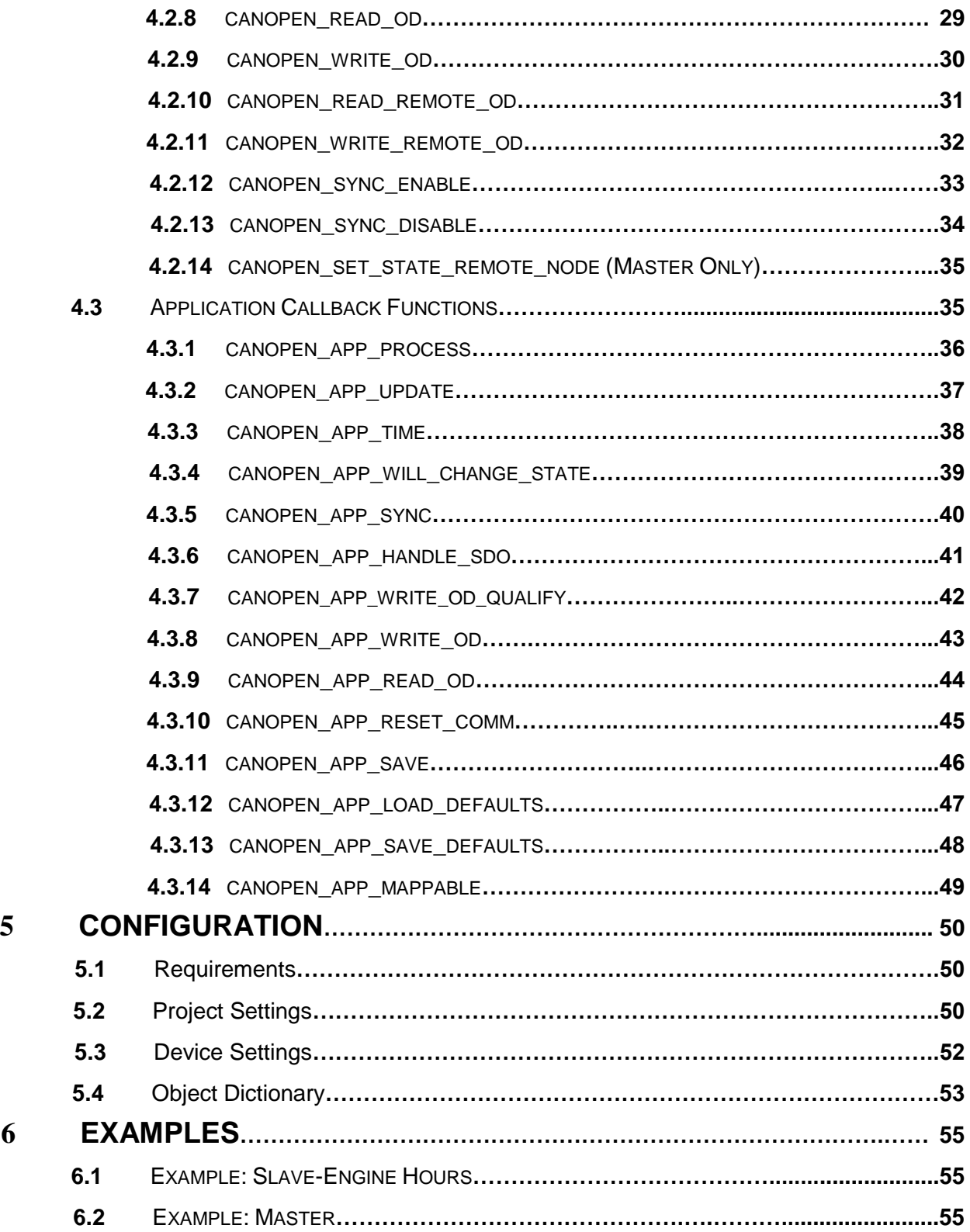

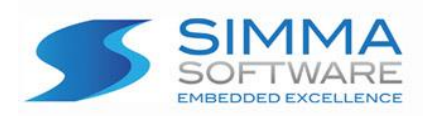

## **Chapter 1: Introduction**

ssCANopen is a high performance CANopen protocol stack written in ANSI C. ssCANopen adheres to both the SAE CANopen specification and to the software development best practices described in the MISRA C guidelines.

ssCANopen is a modularized design with an emphasis on software readability and performance. ssCANopen is easy to understand and platform independent allowing it to be used on any CPU or DSP with or without an RTOS. ssCANopen has been shown to be up to 500% faster and 61% smaller than other commercially available CANopen protocol stacks.

ssCANopen implements the data link layer described in CIA 301. See that document for a complete understanding of the CANopen protocol and specification.

ssCANopen also implements NMT Master behavior, node boot-up process, SYNC producer, and TIME producer as described in CIA DSP-302. See that document for a complete understanding of those additional specifications.

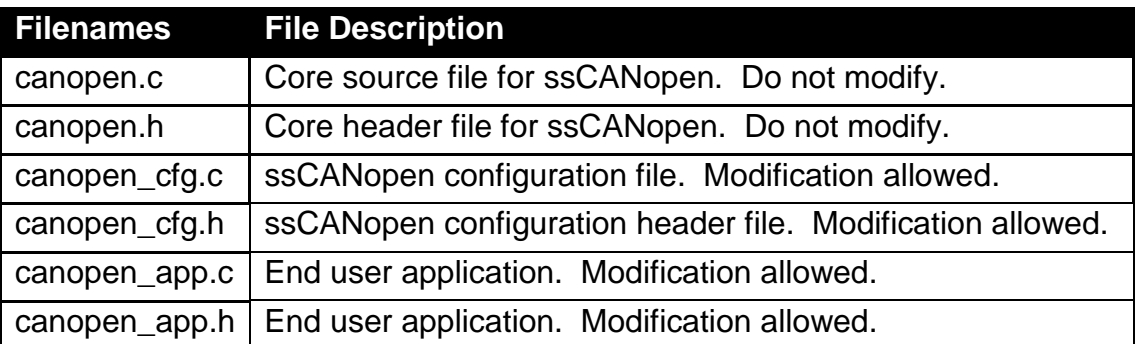

**Table 1-1: ssCANopen files**

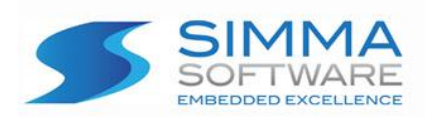

# Chapter 2: Integration of ssCANopen

This chapter describes how to integrate ssCANopen into your application. After this is complete, you will be able to receive and transmit CANopen messages over CAN. For implementation details, please see the chapters covering the APIs for CANopen and CAN.

#### **Integration Steps:**

- 1. Develop or purchase a CAN device driver which adheres to the CAN API specified in Chapter 3.
- 2. Before using any of the CANopen module features, make sure the CAN driver has been initialized by calling can\_init(). Typically, it is called shortly after power-on reset and before the application is started.
- 3. Before using any of the ssCANopen module features, make sure ssCANopen has been initialized by calling canopen  $init()$ . Typically it is called after can  $init()$  and before the application is started.
- 4. Call canopen\_update() at a fixed periodic interval (e.g. every 10 ms). This provides the time base for the CANopen module. It is recommended that this function be called at least every 25 ms.
- 5. Use the configuration tool to set the key CANopen settings and export them into canopen cfg.c and canopen cfg.h files. These files define the CANopen device's object dictionary and key configuration values. Base master and slave profiles are provided as a starting point for creating your device profile. See the Configuration and Examples chapters for full details.
	- a. Set your system's fixed periodic interval described above in step #4.
	- b. Set the number of CAN networks that will be used (minimum 1).
	- c. Set the device mode. Mirrored will create one CANopen device which sends and receives on all CAN networks. Independent will create an independently configured and operating CANopen device for each network.
	- d. Set your CANopen node ID between 1 and 127.
	- e. As needed add and/or customize entries in the object dictionary.
	- f. As needed add PDO and PDO mapping entries in the object dictionary for all RPDOs and TPDOs the device will support.
	- g. Export the canopen\_cfg.c and canopen\_cfg.h files from the configuration tool.
- 6. (Optional) Implement canopen\_app\_handle\_sdo() to use SDO client functionality.
- 7. (Optional) Implement canopen\_app\_time() to support synchronizing the device to network time.

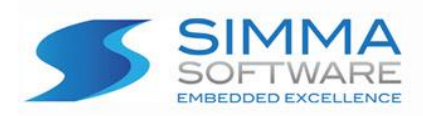

The controller area network (CAN) driver application program interface (API) is a software module that provides functions for receiving and transmitting controller area network (CAN) data frames. Because CAN peripherals typically differ from one microcontroller to another, this module is responsible for encompassing all platform dependent aspects of CAN communications.

The CAN Driver API contains three functions that are responsible for initializing the CAN hardware and handling buffered reception and transmission of CAN frames.

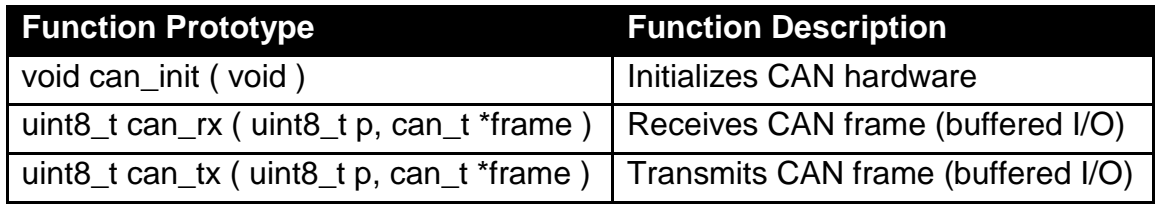

#### **Table 3-1: HAL functions**

### **3.1 Data Type Definitions**

#### **Data type:**

can\_t

#### **Description:**

can\_t is a data type used to store CAN frames. It contains the CAN frame identifier, the CAN frame data, the size of data, and CAN network number.

NOTE: If the most significant bit of id (i.e. bit 31) is set, it indicates an extended CAN frame, else it indicates a standard CAN frame.

#### **Definition:**

```
typedef struct {
    uint32_t id;
    uint8_t buf[8];
    uint8_t buf_len;
} can_t;
```
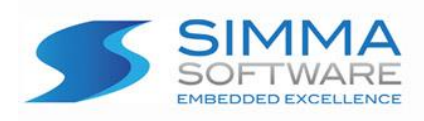

### **3.2 Function APIs**

### **3.2.1 can\_init**

#### **Function Prototype:**

void can\_init( void );

#### **Description:**

 can\_init initializes the CAN peripheral for reception and transmission of CAN frames at a network speed of 250 kbps. Any external hardware that needs to be initialized can be done inside of can\_init. The sample point should be as close to 0.875 as possible, but should not exceed it. See CANOPEN/11 and CANOPEN/15 for additional bit timing and sample point information.

#### **Parameters:**

void

 **Return Value:**

void

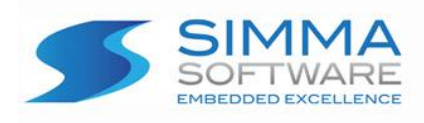

### **3.2.2 can\_rx**

#### **Function Prototype:**

uint8\_t can\_rx ( can\_t \*frame );

#### **Description:**

can\_rx checks to see if there is a CAN data frame available in the receive buffer. If one is available, it is copied into the can\_t structure which is pointed to by frame. If the most significant bit of frame->id (i.e. bit 31) is set, it indicates an extended CAN frame, else it indicates a standard CAN frame.

#### **Parameters:**

frame: Points to memory where the received CAN frame should be stored.

#### **Return Value:**

1: No CAN frame was read from the receive buffer.

0: A CAN frame was successfully read from the receive buffer.

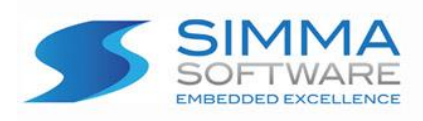

### **3.2.3 can\_tx**

#### **Function Prototype:**

uint8\_t can\_tx ( can\_t \*frame );

#### **Description:**

 If memory is available inside of the transmit buffer, can\_tx copies the memory pointed to by frame to the transmit buffer. If transmission of CAN frames is not currently in progress, then it will be initiated. If the most significant bit of frame->id (i.e. bit 31) is set, it indicates an extended CAN frame, else it indicates a standard CAN frame.

#### **Parameters:**

frame: Points to the CAN frame that should be copied to the transmit buffer.

#### **Return Value:**

- 1: No CAN frame was written to the transmit buffer.
- 0: The CAN frame was successfully written to the transmit buffer.

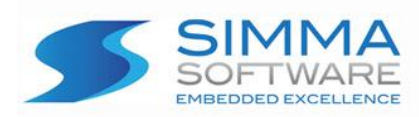

# **Chapter 4: ssCANopen API**

This chapter describes the application program interface (API) for the CANopen module.

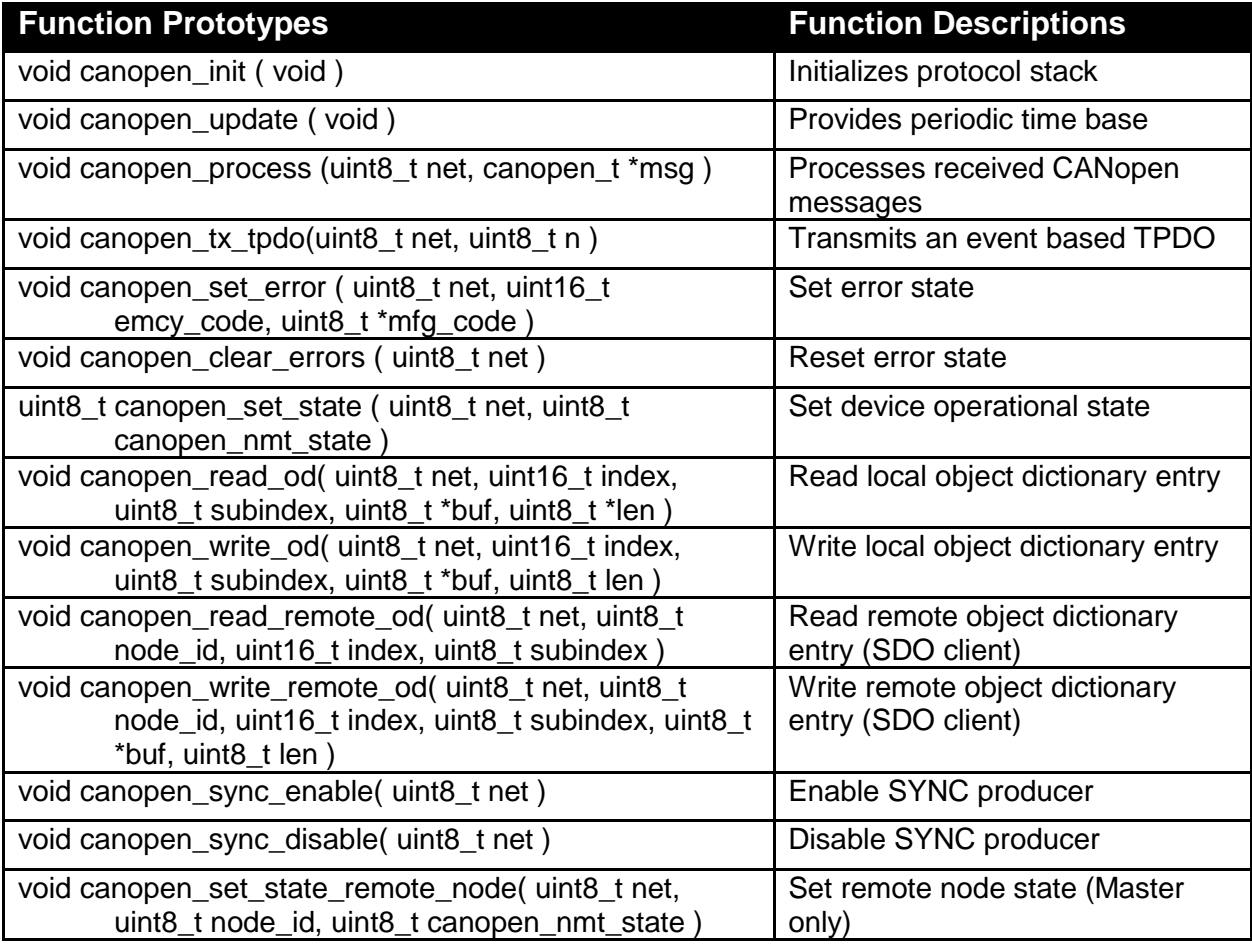

**Table 4-1: API functions**

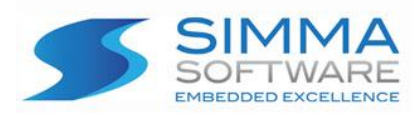

### **4.1 Data Type Definitions**

### **4.1.1 rpdo\_t**

#### **Description:**

rpdo\_t is a data type used to store RPDO configuration information. It contains the command byte, the position in canopen\_od, and the number of object dictionary entries it spans.

#### **Definition:**

typedef struct{ uint8\_t com; uint8\_t entry;

uint8\_t entries;

} rpdo\_t;

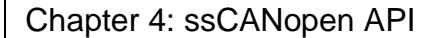

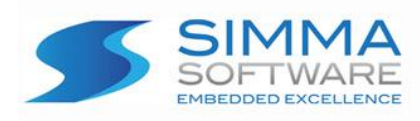

### **4.1.2 tpdo\_t**

#### **Description:**

TPDO\_t is a data type used to store TPDO configuration information. It contains the command byte, the position in canopen\_od, and the number of object dictionary entries it spans. It also stores the timestamps for event and inhibit timers, if enabled.

#### **Definition:**

typedef struct{

 uint8\_t com; uint8\_t entry; uint8\_t entries; uint8\_t type; uint16\_t event\_timestamp; uint16\_t inhibit\_timestamp;

} tpdo\_t;

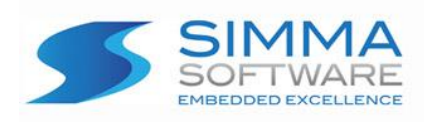

### **4.1.3 index\_t**

#### **Description:**

index\_t is a data type used to store each dynamic object dictionary entry. It contains the object dictionary index (no correlation to position in array), subindex array, and the number of subindexes allocated. canopen\_od is an array of this data type.

#### **Definition:**

typedef struct {

 uint16\_t index; uint8\_t subindexes; subindex\_t \*subindex;

} index\_t;

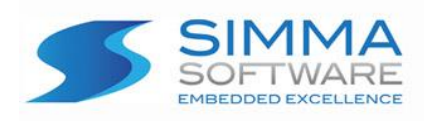

### **4.1.4 subindex\_t**

#### **Description:**

subindex\_t is a data type used to store each dynamic object dictionary subindex entry. It contains the number of data elements and array of up to 4 bytes of data. Each index in canopen\_od contains an array of this data type.

#### **Definition:**

typedef struct { uint8\_t len; uint8\_t \*data;

} subindex\_t;

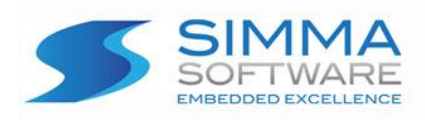

### **4.1.5 cod\_t**

#### **Description:**

cod\_t is a data type used to store each constant object dictionary entry. It contains the index, the number of subindexes, and an array of subindex entries. canopen\_od is an array of this data type.

#### **Definition:**

typedef struct {

 uint16\_t index; uint8\_t num\_subindexes; cod\_subindex\_t \*subindexes;

} cod\_t;

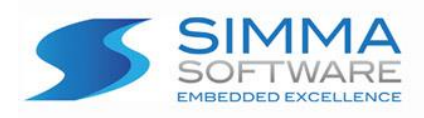

### **4.1.6 cod\_subindex\_t**

#### **Description:**

cod\_subindex\_t is a data type used to store each object dictionary subindex entries. It contains a command byte and up to 32 bits of data. Each index in canopen\_cod contains an array of this data type.

#### **Definition:**

typedef struct {

 uint8\_t cmd; uint8\_t \*data;

} cod\_subindex\_t;

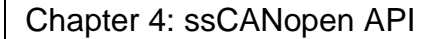

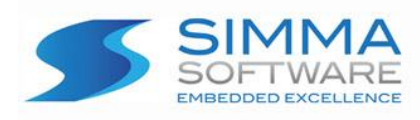

### **4.1.7 cob\_t**

#### **Description:**

COB\_t is a data type used to store a communication object (COB). It contains the function code, source address, the number of data bytes, and up to 8 bytes of data. Incoming CANopen messages are passed to the application layer using this object.

#### **Definition:**

typedef struct { uint8\_t fcode; uint8\_t src; uint8\_t \*buf; uint8\_t buf\_len;

} cob\_t;

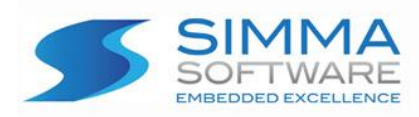

### **4.1.8 canopen\_timestamp\_t**

#### **Description:**

canopen\_timestamp\_t is a data type used to store and transmit the network time. It contains 28bits representing milliseconds, 4 reserved bits, and 16 bits for days since the reference time of midnight January 1, 1984. This data type is used by object dictionary index 0x1012 and the timestamp consumer/producer functions.

#### **Definition:**

typedef struct{

 uint32\_t milliseconds; uint16\_t days;

} canopen\_timestamp\_t;

Chapter 4: ssCANopen API

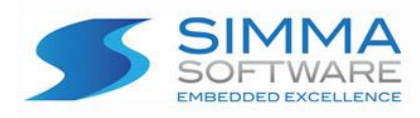

### **4.1.9 od\_default\_entry**

#### **Description:**

od\_default\_entry is a data type used to store the default values of protected object dictionary entries. Entries are caused by the range specified in the configuration tool. Entries are not created for objects which are not modifiable. It contains the value, index, subindex, port, and a flag value set to 1 if the value is a pointer instead of the real value. canopen\_od\_default and canopen\_od\_factory\_default are arrays of this data type. The first is the actively used default table. The second is only restored with the 0x1011 restore defaults SDO.

#### **Definition:**

```
typedef struct 
{
  uint32_t val;
 uint16_t ix;
  uint8_t sx;
  uint8_t port : 4;
 uint8 t flags : 3;
 uint8 t indirect: 1;
} od_default_entry;
```
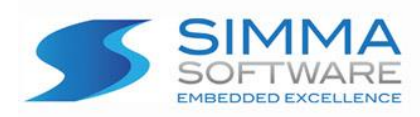

### **4.1.10 nsd\_t (Master only)**

#### **Description:**

NSD\_t is a data type used to store the status of nodes observed on the CANopen network. It contains the nodeid, operational state, and timestamp representing the time the last heartbeat was observed. canopen\_nsd is an array of this data type.

#### **Definition:**

```
typedef struct {
    uint8_t nodeid;
    uint8_t state;
    uint8_t flags;
    uint32_t lastseen_timestamp;
```
} nsd\_t;

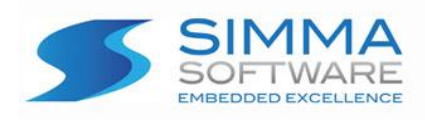

### **4.2 API Functions**

### **4.2.1 canopen\_init**

#### **Function Prototype:**

void canopen\_init (

void

);

### **Description:**

Initializes the CANopen module.

 **Parameters:** void

 **Return Value** void

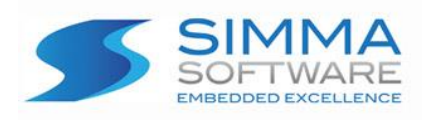

### **4.2.2 canopen\_update**

#### **Function Prototype:**

```
void canopen_update (
   void 
);
```
#### **Description:**

Provides the periodic time base for the CANopen module. This function should be called by the application at the period defined in CANOPENCFG\_TICK\_PERIOD.

#### **Parameters:**

void

#### **Return Value**

void

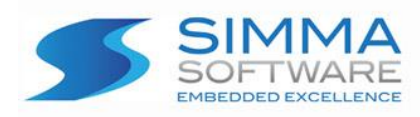

### **4.2.3 canopen\_process**

#### **Function Prototype:**

```
void canopen_process ( 
    uint8_t net,
    canopen_t *msg
\mathcal{E}
```
#### **Description:**

Processes received CANopen message. This function is called by the CANopen module with a complete CANopen message and is the intended location for the application layer to handle received CANopen messages. Multipacket messages are not supported in this version.

#### **Parameters:**

net: CAN network. msg: Pointer to received CANopen message.

#### **Return Value**

void

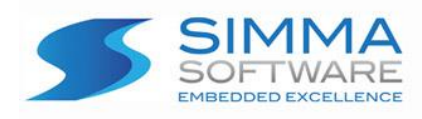

### **4.2.4 canopen\_tx\_tpdo**

#### **Function Prototype:**

```
void canopen_tx_tpdo ( 
    uint8_t net, 
    uint8_t n
\mathcal{E}
```
#### **Description:**

This function can be called from the application to send an event based TPDO. Note: TPDOs can also be transmitted from canopen\_update() under the context of either inhibit time or a SYNC message. For event time, is\_changed is always set to 1, but inhibit time checks if the PDO data has changed before transmitting.

#### **Parameters:**

net: CAN network.

n: Designates which TPDO to transmit.

is\_changed: This parameter allows other parts of the code to manually flag this TPDO as changed. Under canopen\_update, is\_changed is set to 1 regarding event time and set to 0 regarding inhibit time.

#### **Return Value**

1: Message was not buffered for transmission.

0: Message was buffered for transmission.

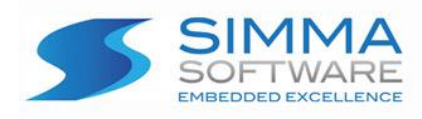

### **4.2.5 canopen\_set\_error**

#### **Function Prototype:**

```
void canopen_set_error ( 
  uint8_t net,
   uint16_t emcy_code, 
   uint8_t *mfg_code
);
```
#### **Description:**

Call to set the error state indicating an internal error has occurred. This will add the error to the error field (object 1003h) and transmit the error on the CANopen network using the EMCY object. Supporting the EMCY object is optional. If implemented, the device should support at minimum the 0000h (Error reset) and 1000h (Generic error) codes.

See canopen clear errors( ... ) for clearing an error state.

#### **Parameters:**

net: CAN network.

emcy\_code: CANopen EMCY code best representing internal error. See canopen.h for a partial list and CIA 301 7.2.7.1 for the complete list.

mfg\_code: An optional 5-byte manufacture specific error code.

#### **Return Value**

void

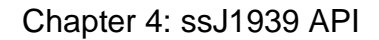

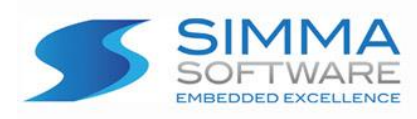

### **4.2.6 canopen\_clear\_errors**

#### **Function Prototype:**

```
void canopen_clear_errors ( 
   uint8_t net 
);
```
#### **Description:**

Call to clear the CANopen device's error state. This will clear the error field (object 1003h) and transmit an EMCY message with the CANOPEN\_EMCY\_ERROR\_RESET code signaling to EMCY consumers that the error condition has been cleared.

#### **Parameters:**

net: CAN network.

#### **Return Value**

void

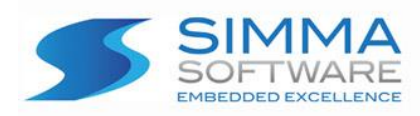

### **4.2.7 canopen\_set\_state**

#### **Function Prototype:**

uint8\_t canopen\_set\_state ( uint8\_t net, uint8\_t canopen\_nmt\_state );

#### **Description:**

Requests a change in the operational state of the CANopen device. See diagram "operational states" in section 7.3.2 of CIA301 for permissible state changes. The state change will only occur if it is a permitted state change. Example: A device in the Initialization state cannot switch to Operational directly.

#### **Parameters:**

net: CAN network

canopen\_nmt\_state: state to transition to. See CANOPEN\_STATE\_\* in canopen.h.

#### **Return Value**

uint8\_t: success code (0=success, 1=fail)

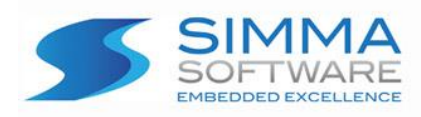

### **4.2.8 canopen\_read\_od**

#### **Function Prototype:**

```
void canopen_read_od( 
    uint8_t net, 
    uint16_t index, 
   uint8_t subindex,
    uint8_t *buf, 
    uint8_t *len 
);
```
#### **Description:**

Reads the object dictionary location specified by index and subindex into buf.

#### **Parameters:**

net: CAN network. index: index in the remote node's object dictionary subindex: subindex in the remote node's object dictionary buf: buffer to store read value len: bytes to read

#### **Return Value**

void

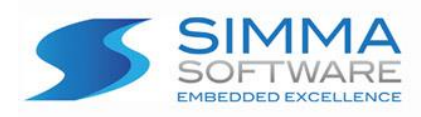

### **4.2.9 canopen\_write\_od**

#### **Function Prototype:**

```
void canopen_write_od( 
    uint8_t net, 
    uint16_t index,
    uint8_t subindex, 
    uint8_t *buf, 
    uint8_t len
);
```
#### **Description:**

Writes the value in buf to the object dictionary location specified by index and subindex.

#### **Parameters:**

net: CAN network node\_id: node id of the remote node index: index in the remote node's object dictionary subindex: subindex in the remote node's object dictionary buf: buffer to store read value len: bytes to read

#### **Return Value**

void

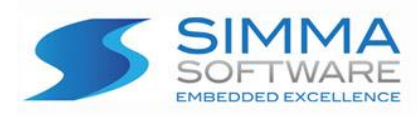

### **4.2.10 canopen\_read\_remote\_od**

#### **Function Prototype:**

```
void canopen_read_remote_od(
   uint8_t net, 
   uint8_t node_id, 
   uint16_t index, 
  uint8 t subindex
);
```
#### **Description:**

Reads the object dictionary value at a given location in a remote node's object dictionary. Node ID, index, and subindex values indicate the node and location of the value to read.

This function requests an SDO transfer from the remote node's SDO server. If the data is less than 4 bytes an expedited transfer is used. If the data exceeds 4 bytes, segmented transfer is used. Block transfer is not supported. The returned data is passed to canopen app\_handle\_sdo().

#### **Parameters:**

net: CAN network

node\_id: node id of the remote node

index: index in the remote node's object dictionary

subindex: subindex in the remote node's object dictionary

#### **Return Value**

void

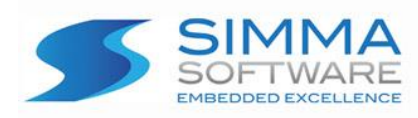

### **4.2.11 canopen\_write\_remote\_od**

#### **Function Prototype:**

```
void canopen_write_remote_od( 
   uint8_t net,
    uint8_t node_id, 
    uint16_t index, 
    uint8_t subindex, 
    uint8_t *buf, 
   uint<sub>8</sub> t len
);
```
#### **Description:**

Changes the value at a given location in a remote object dictionary. Node ID specifies the remote node, index and subindex indicate the locate in the object dictionary.

This function initiates an SDO transfer to the remote node's SDO server for data transfer. If the data is less than 4 bytes an expedited transfer is used. If the data exceeds 4 bytes, segmented transfer is used. Block transfer is not supported.

#### **Parameters:**

net: CAN network node\_id: node id of the remote node index: index in the remote node's object dictionary subindex: subindex in the remote node's object dictionary buf: data bytes to write len: number of data bytes to write

#### **Return Value**

void

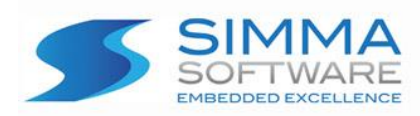

### **4.2.12 canopen\_sync\_enable**

#### **Function Prototype:**

void canopen\_sync\_enable( uint8\_t net );

#### **Description:**

Enables the node to begin transmitting the SYNC message according to the configured SYNC inhibit period. Only one node on a network should be a SYNC producer.

#### **Parameters:**

net: CAN network

#### **Return Value**

void

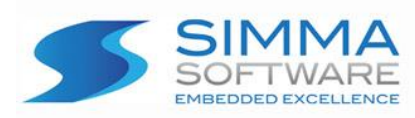

### **4.2.13 canopen\_sync\_disable**

#### **Function Prototype:**

void canopen\_sync\_disable( uint8\_t net );

#### **Description:**

Disables SYNC message transmission.

#### **Parameters:**

net: CAN network

#### **Return Value**

void

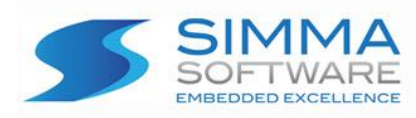

### **4.2.14 canopen\_set\_state\_remote\_node (Master Only)**

#### **Function Prototype:**

```
void canopen_set_state_remote_node( 
   uint8_t net, 
   uint8_t node_id, 
   uint8_t canopen_nmt_state
);
```
#### **Description:**

Requests a change in the operational state of the remote CANopen device. See diagram "operational states" in section 7.3.2 of CIA301 for permissible state changes. The state change will only occur if it is a permitted state change. Example: A device in the Initialization state cannot switch to Operational directly.

#### **Parameters:**

net: CAN network

node id: node id of the remote node. Use 0 to affect all nodes.

canopen\_nmt\_state: state to transition to. See CANOPEN\_STATE\_\* in canopen.h.

#### **Return Value**

void

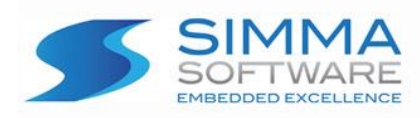

### **4.3 Application Callback Functions**

### **4.3.1 canopen\_app\_process**

#### **Function Prototype:**

void canopen\_app\_process( uint8\_t net, cob\_t \*cob );

#### **Description:**

This function is called from the CANopen stack with every CANopen message while the device is operational. cob contains the function code, source address, the number of data bytes, and up to 8 bytes of data.

Use this function to process incoming PDO data and EMCY messages.

#### **Parameters:**

net: CAN network

cob: communication object.

#### **Return Value**

void

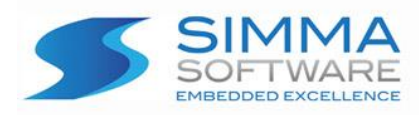

### **4.3.2 canopen\_app\_update**

#### **Function Prototype:**

```
void canopen_app_update( 
   void
);
```
#### **Description:**

This function is called periodically from the CANopen stack. Use this function to process incoming PDO data and EMCY messages.

#### **Parameters:**

void

#### **Return Value**

void

**SSCANopen User's Manual**  $\left| \begin{array}{ccc} \end{array} \right|$  **Page 37 | 55** 

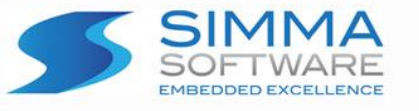

### **4.3.3 canopen\_app\_time**

#### **Function Prototype:**

```
void canopen_app_time ( 
   uint8_t net, 
   canopen_timestamp_t *ts
);
```
#### **Description:**

This function is called with every TIME message received by the CANopen stack. Use this function to synchronize the node's clock with the network time.

The TIME message is given a CAN-ID with high priority however there still may be some latency due to other messages being transmitted first. If additional precision is required the high-resolution timestamp object (1013h) can be mapped into a PDO.

#### **Parameters:**

net: CAN network.

ts: timestamp containing days and milliseconds since epoch (midnight Jan. 1, 1984)

#### **Return Value**

void

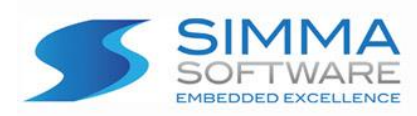

### **4.3.4 canopen\_app\_will\_change\_state**

#### **Function Prototype:**

void canopen\_app\_will\_change\_state ( uint8\_t net, uint8\_t canopen\_state\_current, uint8\_t canopen\_state\_final );

#### **Description:**

This function is called when the CANopen device is changing operational state.

#### **Parameters:**

net: CAN network. canopen\_state\_current: current state canopen\_state\_final: destination state

#### **Return Value**

void

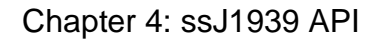

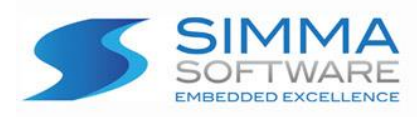

### **4.3.5 canopen\_app\_sync**

#### **Function Prototype:**

```
void canopen_app_sync ( 
   uint8_t net, 
   uint8_t counter 
);
```
#### **Description:**

This function is called from the CANopen stack when a SYNC message is received. Use this function to synchronize behavior across CANopen nodes. Data should be sampled here in preparation for a synchronous PDO transmission. See CiA 7.2.2.2 for more information about synchronous PDO transmission.

The counter byte may be implemented on devices implementing CiA 301 v4.1. The counter allows for multiple virtual SYNC messages on the same CANopen network to distribute bus load or have varied SYNC behavior across nodes.

#### **Parameters:**

net: CAN network.

counter: one byte of counter data (may be implemented in some devices).

#### **Return Value**

void

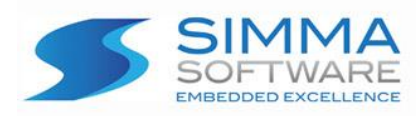

### **4.3.6 canopen\_app\_handle\_sdo**

#### **Function Prototype:**

```
void canopen_app_handle_sdo ( 
    uint8_t net, 
    uint8_t nodeid, 
    uint16_t index, 
    uint8_t subindex, 
    uint8_t *buf, 
  uint8 t buf len
);
```
#### **Description:**

This function is called from the CANopen stack when an SDO response has been received.

#### **Parameters:**

net: CAN network. nodeid: node ID of remote SDO server index: index of object dictionary entry subindex: subindex of object dictionary entry buf: data bytes buf\_len: number of data bytes

#### **Return Value**

void

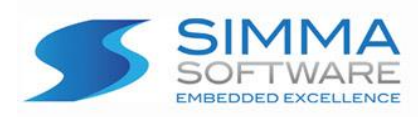

### **4.3.7 canopen\_app\_write\_od\_qualify**

#### **Function Prototype:**

```
void canopen_app_write_od_qualify ( 
   uint8_t port, 
   uint16_t index,
  uint8 t subindex,
  uint32_t len,
  uint8_t *buf,
  uint8 t buf len
  uint32_t *fault
);
```
#### **Description:**

This function is called from the CANopen stack when an SDO requests a write to the object dictionary. This function should confirm that the requested entry can be written to. Any pre-write side effects should occur here. This function returns a CANopen defined SDO error code. The fault parameter should also be set with the error code.

#### **Parameters:**

port: CAN network port. index: index of object dictionary entry subindex: subindex of object dictionary entry len: the length of the requested write buf: data bytes buf\_len: number of data bytes fault: CANopen defined error code

#### **Return Value**

uint32\_t err: A CANopen defined SDO error code

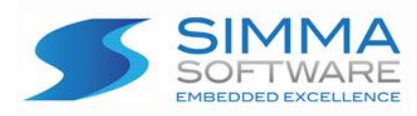

### **4.3.8 canopen\_app\_write\_od**

#### **Function Prototype:**

```
void canopen_app_write_od ( 
   uint8_t port, 
   uint16_t index,
  uint8 t subindex,
  uint32_t len,
  uint8_t *buf,
  uint8 t buf len
  uint32_t *fault
```
);

#### **Description:**

This function is called from the CANopen stack when an SDO requested write of the object dictionary has completed. Any post-write side effects should occur here. This function returns a CANopen defined SDO error code. The fault parameter should also be set with the error code. The transfer will be aborted if a failure code is returned.

#### **Parameters:**

port: CAN network port. index: index of object dictionary entry subindex: subindex of object dictionary entry len: the length of the requested write buf: data bytes buf\_len: number of data bytes fault: CANopen defined error code

#### **Return Value**

Void. Please set fault.

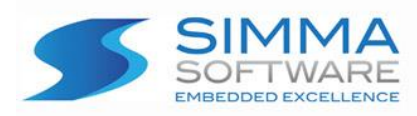

### **4.3.9 canopen\_app\_read\_od**

#### **Function Prototype:**

```
void canopen_app_read_od ( 
   uint8_t port, 
   uint16_t index,
  uint8 t subindex,
  uint32_t len,
  uint8_t *buf,
  uint8 t buf len
  uint32_t *fault
);
```
**Description:**

This function is called from the CANopen stack when an SDO requested read of the object dictionary has completed. Any post-read side effects should occur here. This function returns a CANopen defined SDO error code. The fault parameter should also be set with the error code. The transfer will be aborted if a failure code is returned.

#### **Parameters:**

port: CAN network port. index: index of object dictionary entry subindex: subindex of object dictionary entry len: the length of the requested write buf: data bytes buf\_len: number of data bytes fault: CANopen defined error code

#### **Return Value**

Void. Please set fault.

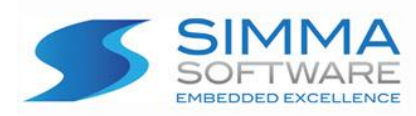

### **4.3.10 canopen\_app\_reset\_comm**

#### **Function Prototype:**

```
void canopen_app_reset_comm ( 
   od_default_entry *ptr
);
```
#### **Description:**

This function is called from the CANopen stack when an SDO requests a restore of the default values. It is used to handle non-standard data types. The user is responsible for restoring these data types manually.

#### **Parameters:**

ptr: Pointer to the OD entry which cannot be handled by the stack.

#### **Return Value**

void

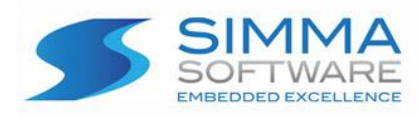

### **4.3.11 canopen\_app\_save**

#### **Function Prototype:**

```
void canopen_app_save ( 
   od_default_entry *ptr
);
```
#### **Description:**

This function is called from the CANopen stack when an SDO requests a save of the default values. It is used to handle non-standard data types. The user is responsible for storing these data types manually.

#### **Parameters:**

ptr: Pointer to the OD entry which cannot be handled by the stack.

#### **Return Value**

void

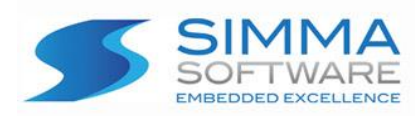

### **4.3.12 canopen\_app\_load\_defaults**

#### **Function Prototype:**

void canopen\_app\_load\_defaults ( void );

#### **Description:**

This function is called from the CANopen stack when a reset of the default communication parameters is requested. Any application specific side effects should be handled here.

#### **Parameters:**

void

#### **Return Value**

void

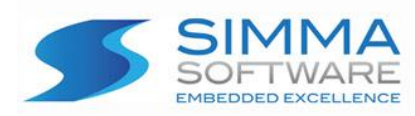

### **4.3.13 canopen\_app\_save\_defaults**

#### **Function Prototype:**

void canopen\_app\_save\_defaults ( void );

#### **Description:**

This function is called from the CANopen stack when a save of the default communication parameters is requested. Any application specific side effects should be handled here. A typical use of this function would be to write the default table to flash.

#### **Parameters:**

void:

#### **Return Value**

void

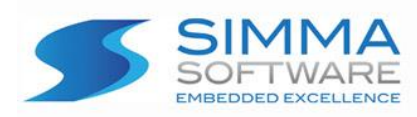

### **4.3.14 canopen\_app\_mappable**

#### **Function Prototype:**

```
uint8_t canopen_app_mappable ( 
   uint8_t port, 
   uint16_t index,
  uint8 t subindex
);
```
#### **Description:**

This function is called from the CANopen stack to validate if a provided object is mappable to a TPDO or RPDO.

#### **Parameters:**

port: CAN network port. index: index of object dictionary entry subindex: subindex of object dictionary entry

#### **Return Value**

uint8\_t mappable: return code for if the object is mappable.

0: not mappable, 1: TPDO, 2 RPDO, 3 either

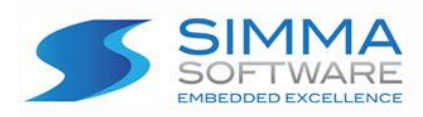

# **Chapter 5: Configuration**

This chapter describes all configurable items of the CANopen module. All of these configurations can be set using the configuration tool application which has been designed to make configuration of the object dictionary easier. The application will export all settings and the object dictionary to two C language files, canopen\_cfg.c and canopen\_cfg.h.

### **5.1 Requirements**

#### **Environment**

The configuration tool is designed to operate on Windows 7 and emit standard C files for inclusion with the CANopen stack files. Projects can be saved from the configuration tool to a text-based format.

Some systems, including Windows XP, will require .NET 4.0 to be installed from the following link: http://www.microsoft.com/en-us/download/details.aspx?id=17851

### **5.2 Project Settings**

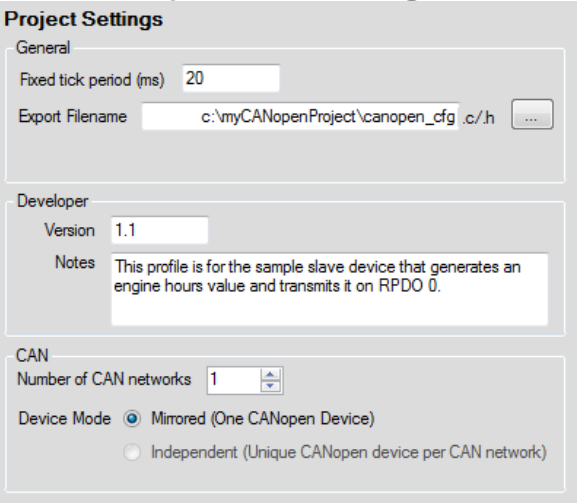

**Figure 5.1 – Configuring project settings.**

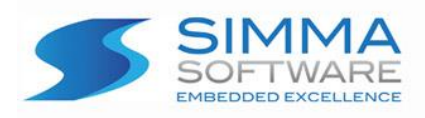

#### **CANopen System Tick Period Configuration**

After configuring the system to call canopen\_update at a fixed periodic interval the definition CANOPENCFG\_TICK\_PERIOD should be set to match the number of milliseconds in the period. This provides the time base for the CANopen module. It is recommended that this function be called at least every 25 ms.

/\* System's fixed tick period in milliseconds \*/ #define CANOPENCFG\_TICK\_PERIOD 20U

#### **Export Filename**

Set the path and filename for the exported CANopen settings file. Defaults are canopen\_cfg.c / canopen\_cfg.h.

Export filename: filename and path

#### **Developer**

The developer fields version and notes are provided solely for the developer's use and could be used to track the version of the device profile and a descriptive comment.

version: Text for developer's use notes: Text comment for developer's use

#### **CAN**

Configure the number of CAN networks (minimum 1) then select the device mode. Mirrored will create one CANopen device which sends and receives on all CAN networks. Independent will create an independently configured and operating CANopen device for each network.

```
CAN_NETWORKS: number of CAN networks to use
DEVICE_MODE: 0=mirrored, 1=independent
```
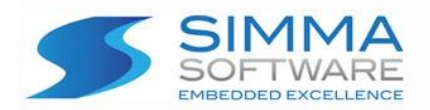

### **5.3 Device Settings CANopen node ID**

The node ID identifies the CANopen device's unique address on the network. The node ID must be between 1 and 127.

Nodeid: number between 1 and 127

#### **NMT Master**

This flag enables NMT master functionality in the given node. Only one node on a CANopen network can be master. (Requires ssCANopen-master)

NMT\_MASTER: 0=disabled or 1=enabled

#### **CANopen Heartbeat**

Configure the interval at which heartbeats are transmitted from this node in milliseconds. Heartbeat must be greater than 0 (Node-guarding not supported).

#define OD\_HB\_TIME (3000U/CANOPENCFG\_TICK\_PERIOD)

#### **SYNC Producer**

This flag enables SYNC producer functionality in the given node. Only one node on a CANopen network can be a SYNC producer (not necessarily the master).

SYNC communication cycle period is the period in microseconds of the SYNC signal.

SYNC\_MAX\_VALUE sets the highest value for the counter (object 1019h). This should be a multiple of the highest synchronous PDO cycle to guarantee that the lowest frequency synchronous PDO will be transmitted in one counter cycle.

```
SYNC MAX VALUE: 100
```
SYNC\_PRODUCER: 0=disabled or 1=enabled SYNC CYCLE TIME: (3000U/CANOPENCFG TICK PERIOD)

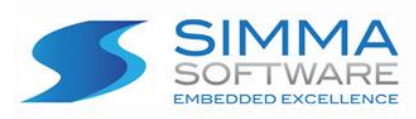

### **5.4 Object Dictionary**

| Add Index                                                                                                | <b>Subindex Entry</b> |                     |
|----------------------------------------------------------------------------------------------------|-----------------------|---------------------|
| Project & CAN Settings                                                                                   | <b>Index</b>          | 0x1018              |
| □ CANopen Device 0<br>Device Settings                                                                    | Sub Index             | 0x02                |
| <b>E</b> Object Dictionary<br>- 0x1000 - Device Type Information (M)                                     | Description           | <b>Product Code</b> |
| - 0x1001 - Error Register (M)<br>- 0x1005 - COB-ID SYNC                                                  | <b>Type</b>           | UNSIGNED32          |
| 0x1006 - Sync cycle period in us (required for SYNC producers)                                           | Length                |                     |
| 0x1015 - Sync inhibit time (required for SYNC producers)<br>Mr. 0x1017 - Heartbeat Time                  | Access                | RO<br>▼             |
| i Cx1018 - Identity Object<br>- 0x00 - Number of sub-index entries                                       | Value                 | 0x00010002UL        |
| Month - Vendor ID                                                                                        |                       |                     |
| - 0x02 - Product Code<br>0x03 - Revision Number                                                          |                       |                     |
| i 0x04 - Serial Number<br>中 0x1400 - RPDO 0                                                              |                       |                     |
| 中 0x1401 - RPDO 1                                                                                        |                       |                     |
| 由 0x1600 - RPDO 0 Mapping<br>E. 0x1601 - RPDO 1 Mapping                                                  |                       |                     |
| - 0x1f80 - NMT Startup (DS302)                                                                           |                       |                     |
| E. 0x6000 - User OD Entry for storing Engine Hours<br>i 0x6200 - User OD Entry for storing RPDO_0 output |                       |                     |

**Figure 5.2 – Configuring object dictionary index 1018h subindex 0x02 (Product Code)**

#### **Object Dictionary**

The object dictionary values are set automatically based on the number of object dictionary entries, TPDOs, and RPDOs that are defined using the configuration tool.

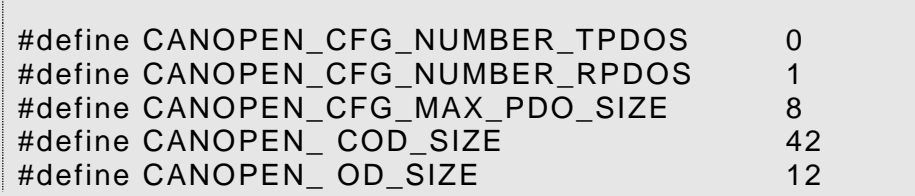

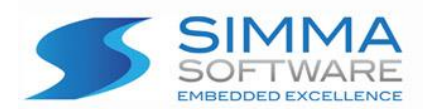

#### **CANopen Proprietary Application Settings**

These are miscellaneous fields representing the node id, device type, vendor id, product code, product revision and serial number. See the CANopen specification, CIA 301, for details. These are stored in objects 1001h and 1018h.

#define CANOPEN\_NODE\_ID 0x01 #define OD\_DEVICE\_TYPE 0x000F0191L #define OD\_VENDOR\_ID 0x00455341L #define OD\_PRODUCT\_CODE 0x00010002L #define OD\_REVISION 0x00010020L #define OD\_SERIAL 0xFFFFFFFFFL

#### **CANopen Special Object Dictionary Entries**

These definitions indicate to the program the position object dictionary entries such as heartbeat and error register. Do not modify these values.

#define HB 0 #define ER 1

#### **CANopen PDO Entry Layout**

These definitions define the location of PDO value in the object dictionary. These definitions are used by canopen.c. Do not modify these values.

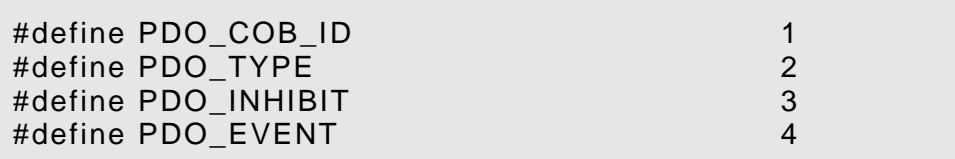

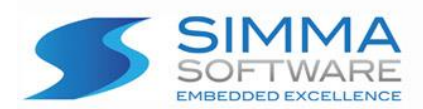

# **Chapter 6: Examples**

This chapter breaks down the two included examples of how to implement the ssCANopen protocol stack.

### **6.1 Example: Slave – Engine Hours**

The slave example demonstrates a node that simulates a measured value called engine hours and reports them back to a master node via an asynchronous PDO transmission.

Engine hours are stored in the slave object dictionary at index 0x6000 subindex 0x01. The engine hour value is updated periodically in app\_update().

uint8\_t init\_engine\_hours[4] =  $\{0, 0, 0, 0\}$ ; canopen\_write\_od( 0x6000, 0x01, init\_engine\_hours, 4 )

### **6.2 Example: Master**

The master example demonstrates an NMT master node that is designed to receive "engine hour" transmissions from the example slave. After initializing the master resets all of the nodes on the network then after receiving the init heartbeat from the slave node in canopen\_app\_process(), the master commands the example slave to go preoperational and finally operational.

RPDO\_0 on the master configured to receive the message from the slave. Received values are stored at index 0x6200 subindex 0x01. Periodically in canopen\_app\_update() the master reads the stored value from that location and places it temporarily in a variable called hours.